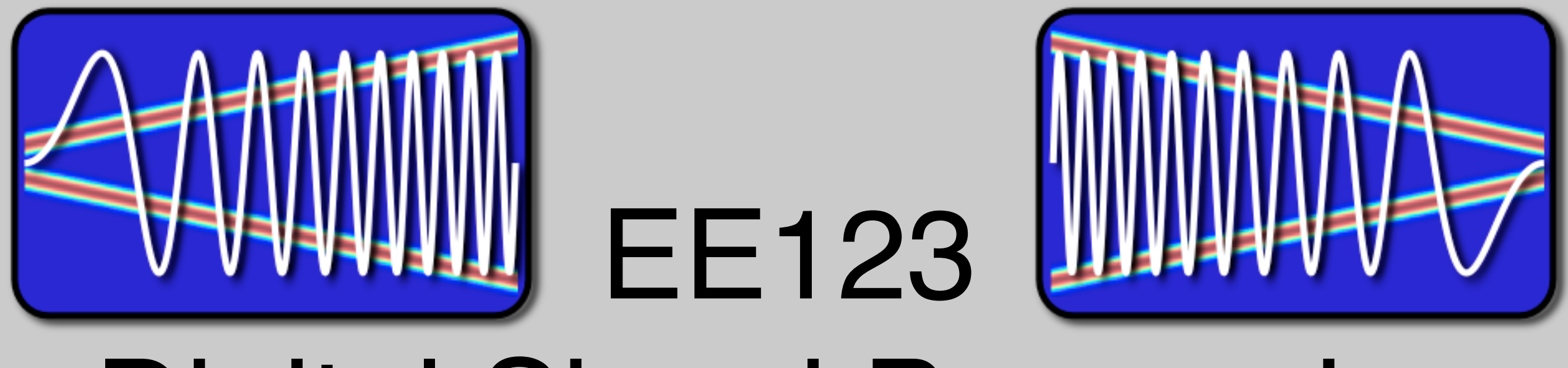

# Digital Signal Processing

# Lecture 6A Wavelets Cont.

M. Lustig, EECS UC Berkeley

#### Announcements

- Midterm I
	- Wednesday 2-4pm in class
	- Everything up to Wavelets
	- Open everything -- except electronics

- Pre-Lab II + Lab II Part I
	- Install SDR drivers + Software on laptops
	- Look at different parts of the spectrum
	- Look at the effect of windowing on spectrum

# From STFT to Wavelets

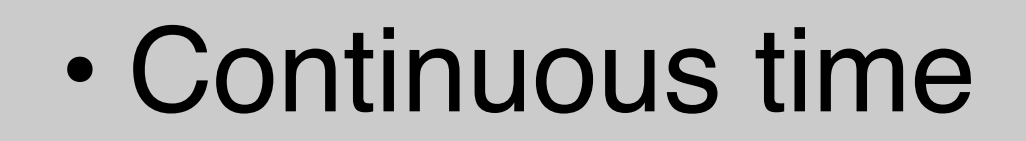

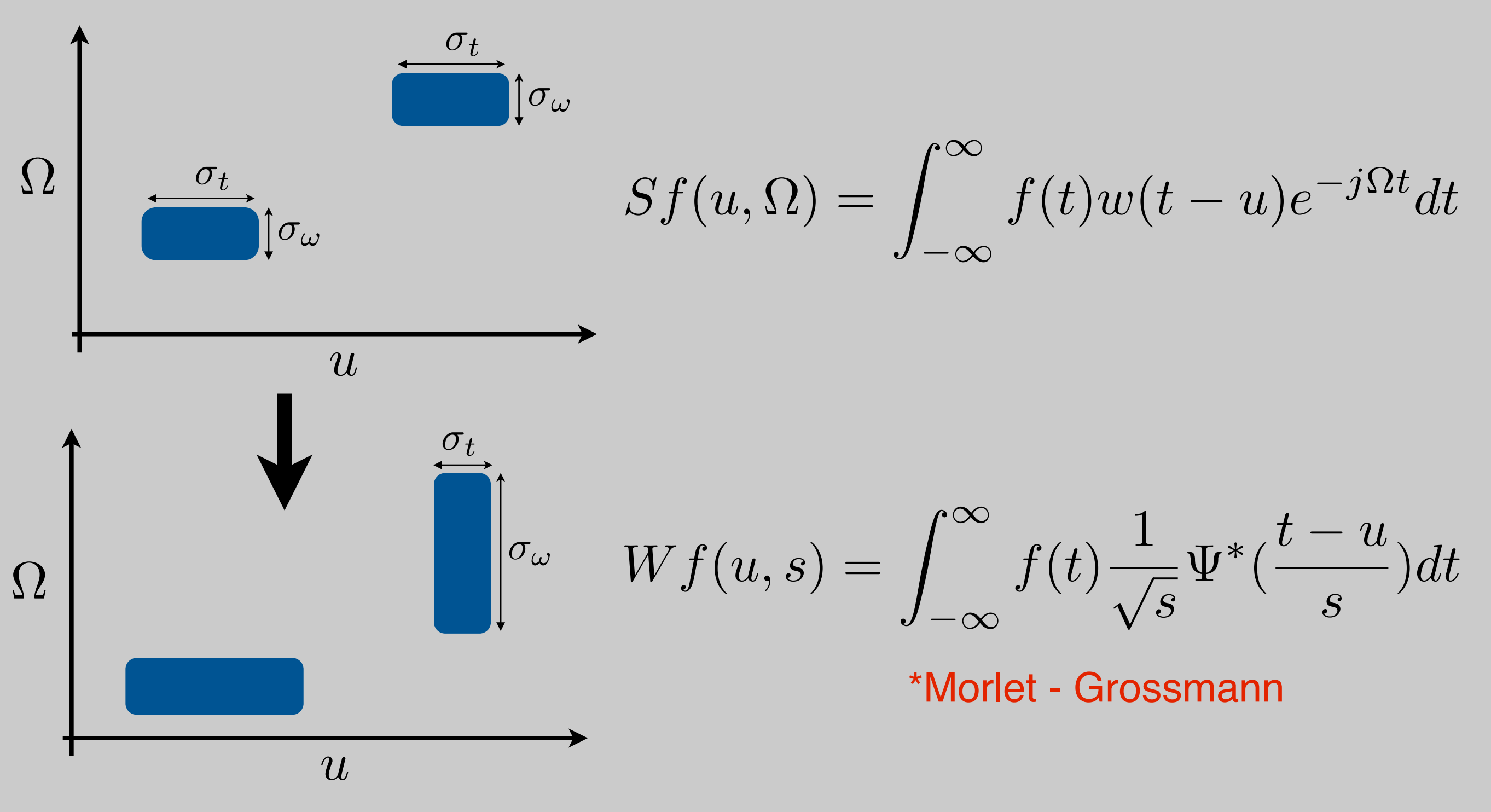

$$
Wf(u,s) = \int_{-\infty}^{\infty} f(t) \frac{1}{\sqrt{s}} \Psi^*(\frac{t-u}{s}) dt
$$

• The function  $\Psi$  is called a mother wavelet –Must satisfy:

$$
\int_{-\infty}^{\infty} |\Psi(t)|^2 dt = 1 \quad \Rightarrow \text{unit norm}
$$

$$
\int_{-\infty}^{\infty} \Psi(t)dt = 0 \qquad \Rightarrow \text{Band-Pass}
$$

#### STFT and Wavelets "Atoms"

#### STFT Atoms (with hamming window)

$$
w(t-u)e^{j\Omega t}
$$

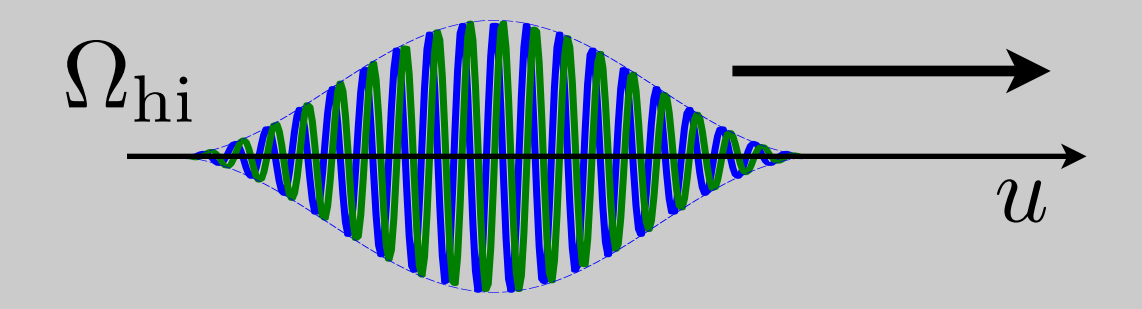

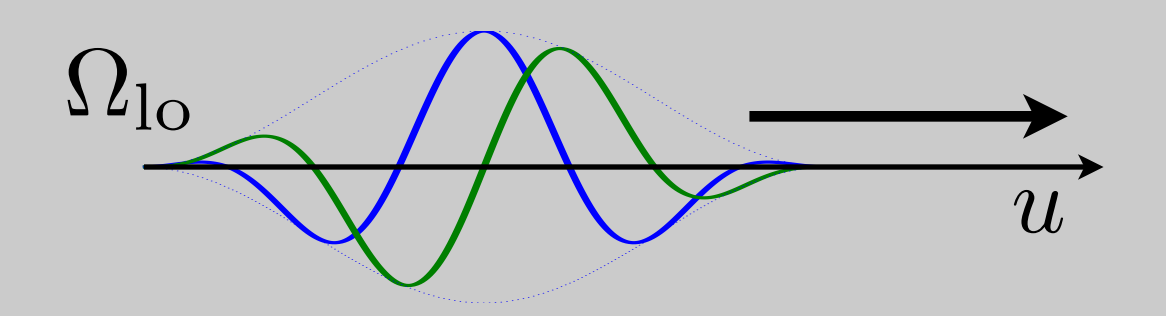

# Wavelet Atoms

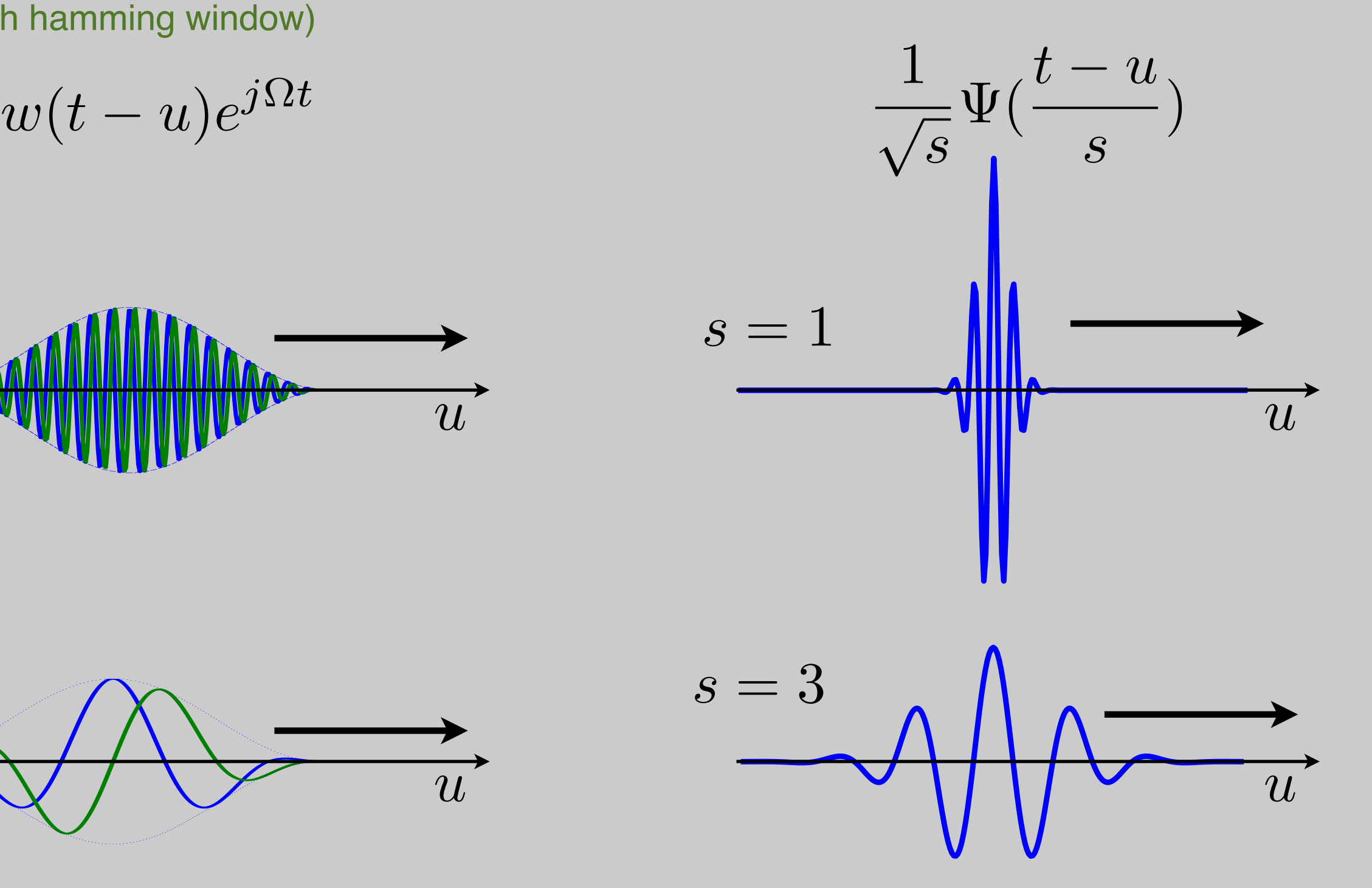

# Examples of Wavelets

- Mexican Hat  $\Psi(t) = (1 - t)$  $\left( \frac{2}{e} - t^2/2 \right)$
- Haar

$$
\Psi(t) = \begin{cases}\n-1 & 0 \le t < \frac{1}{2} \\
1 & \frac{1}{2} \le t < 1 \\
0 & \text{otherwise}\n\end{cases}
$$

#### Wavelets Transform

• Can be written as linear filtering

$$
Wf(u,s) = \frac{1}{\sqrt{s}} \int_{-\infty}^{\infty} f(t) \Psi^*(\frac{t-u}{s}) dt
$$
  
= 
$$
\{f(t) * \overline{\Psi}_s(t)\}(u)
$$

$$
\overline{\Psi}_s = \frac{1}{\sqrt{s}} \Psi(\frac{t}{s})
$$

• Wavelet coefficients are a result of bandpass filtering

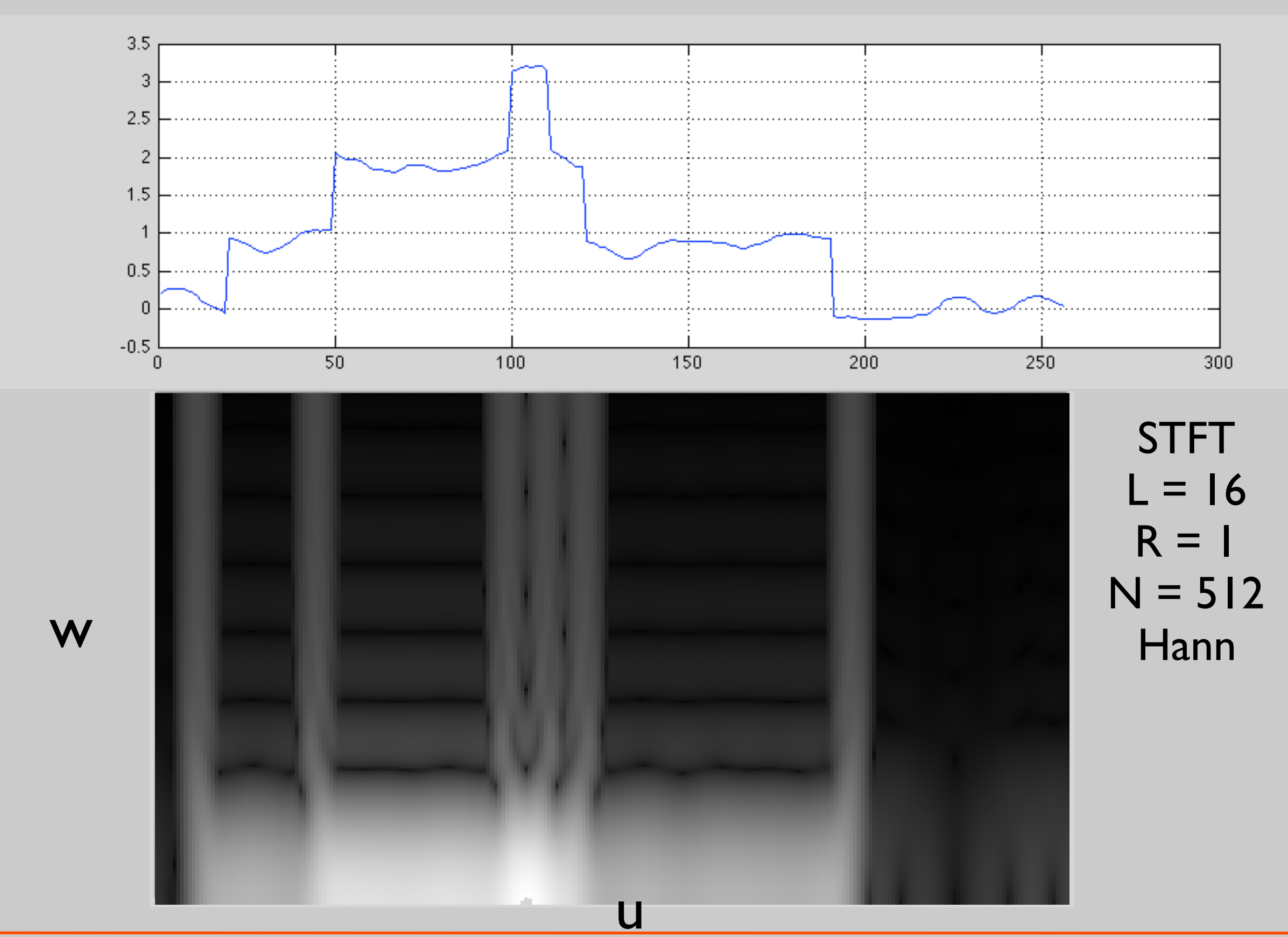

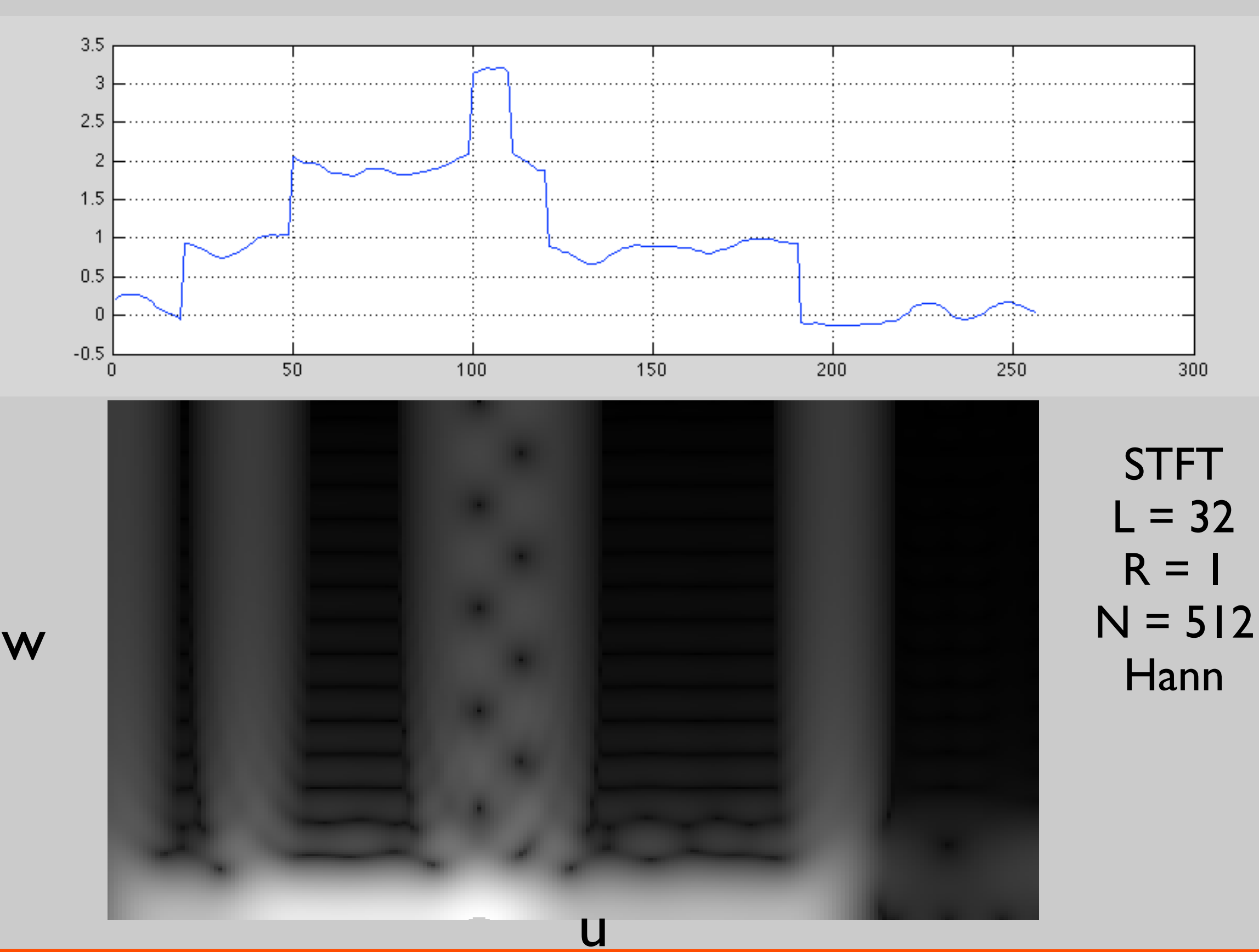

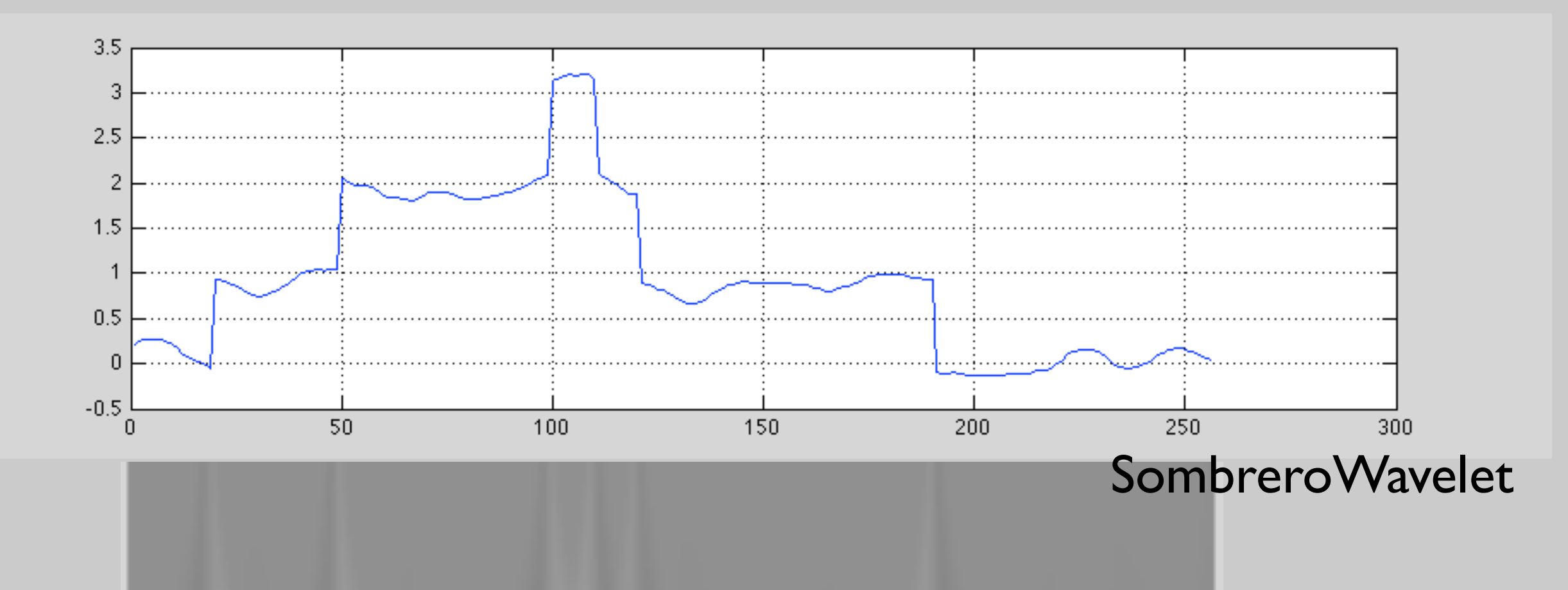

u

log(s)

M. Lustig, EECS UC Berkeley

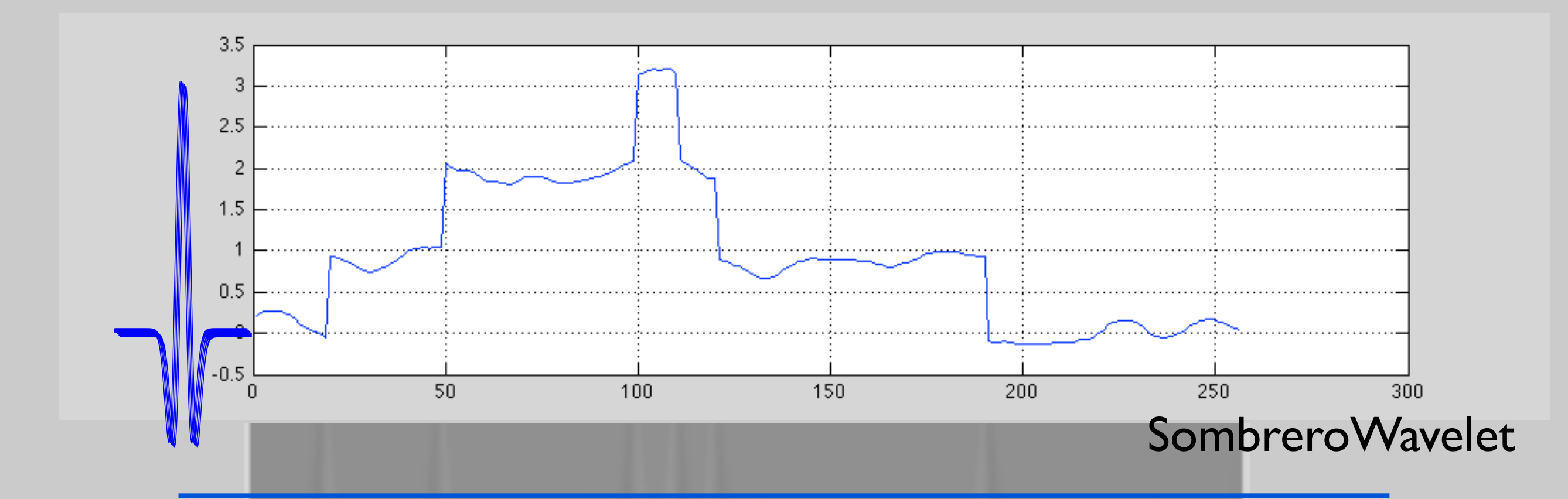

log(s)

u

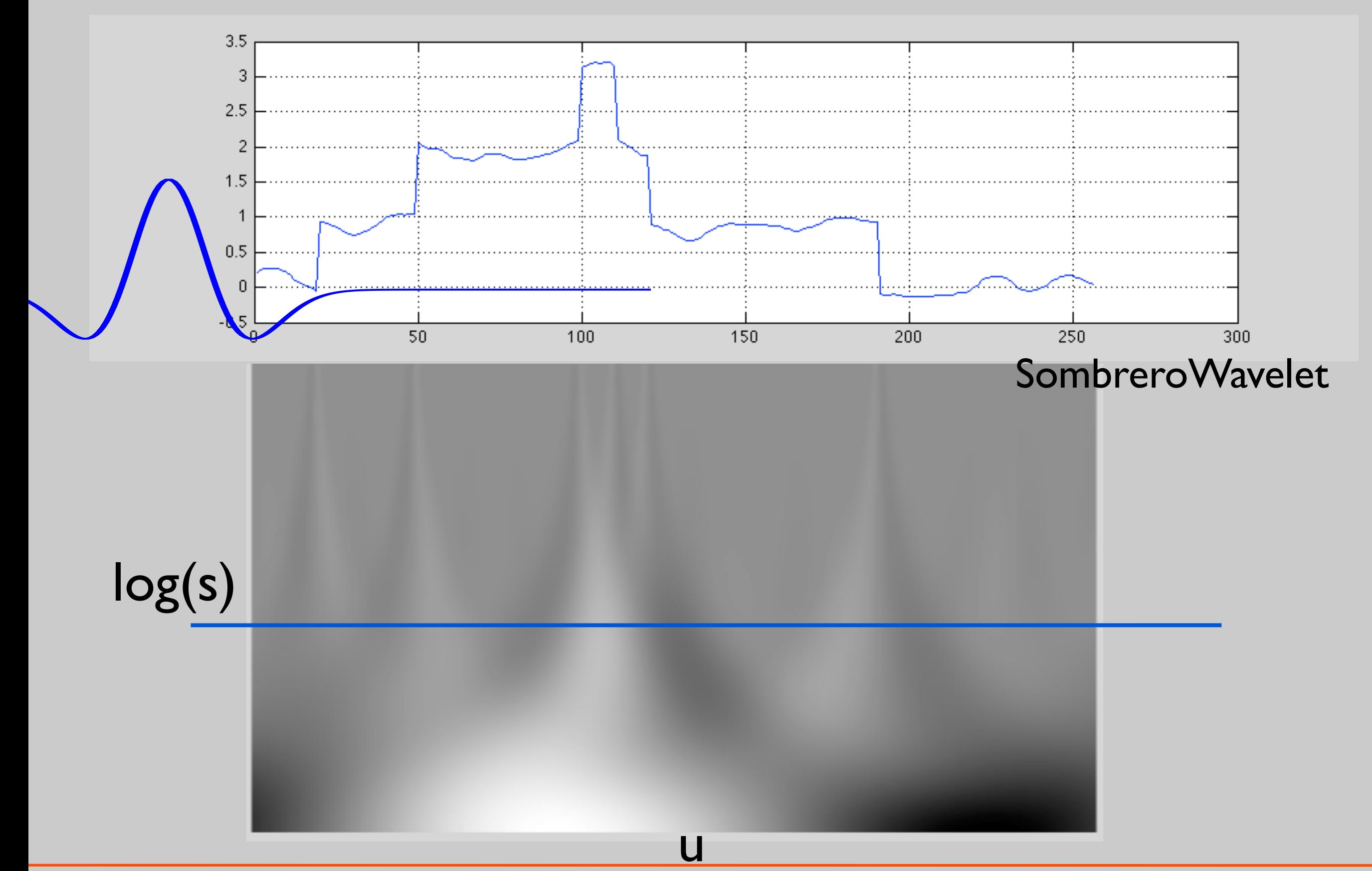

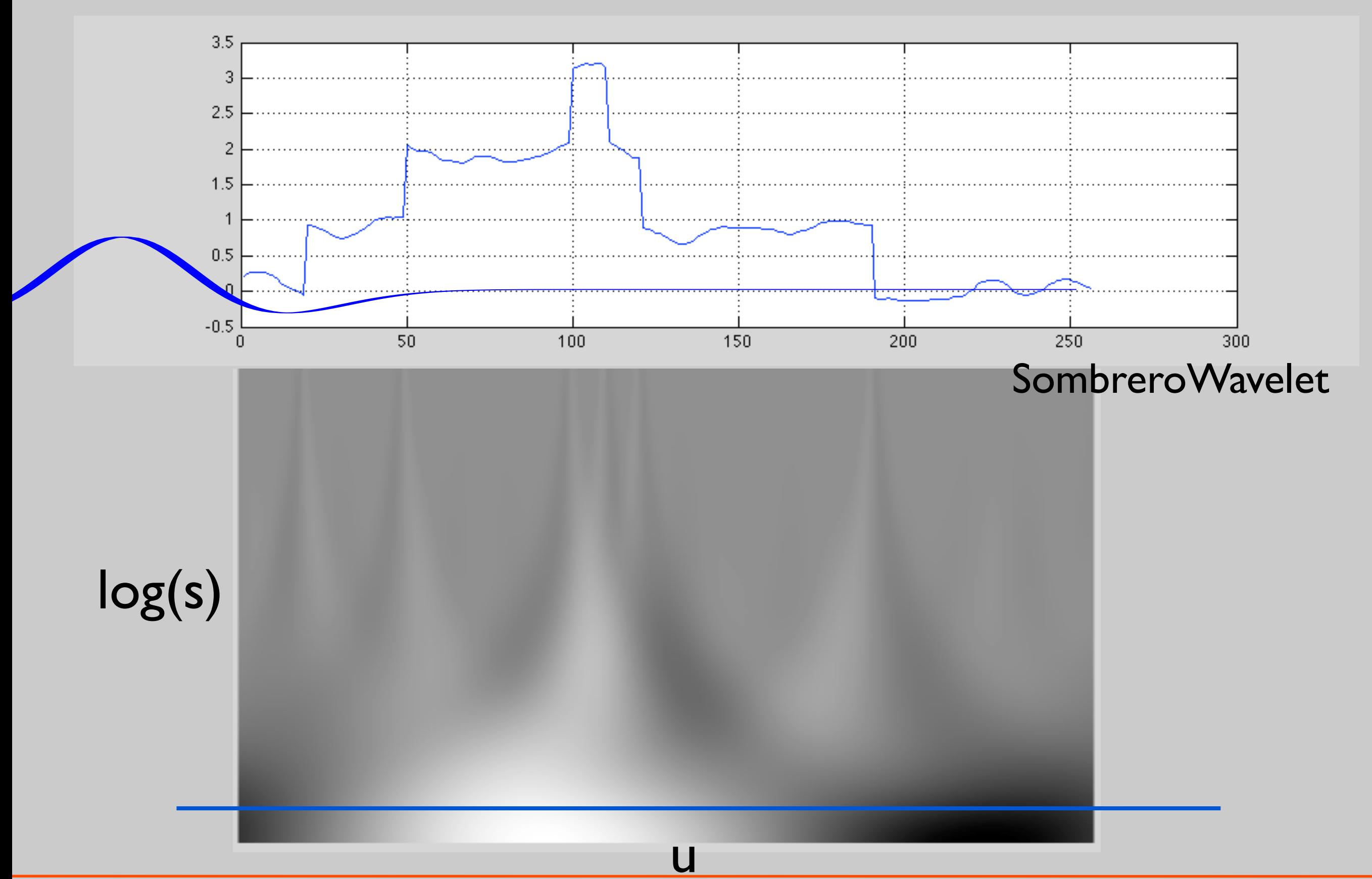

#### What's this function?

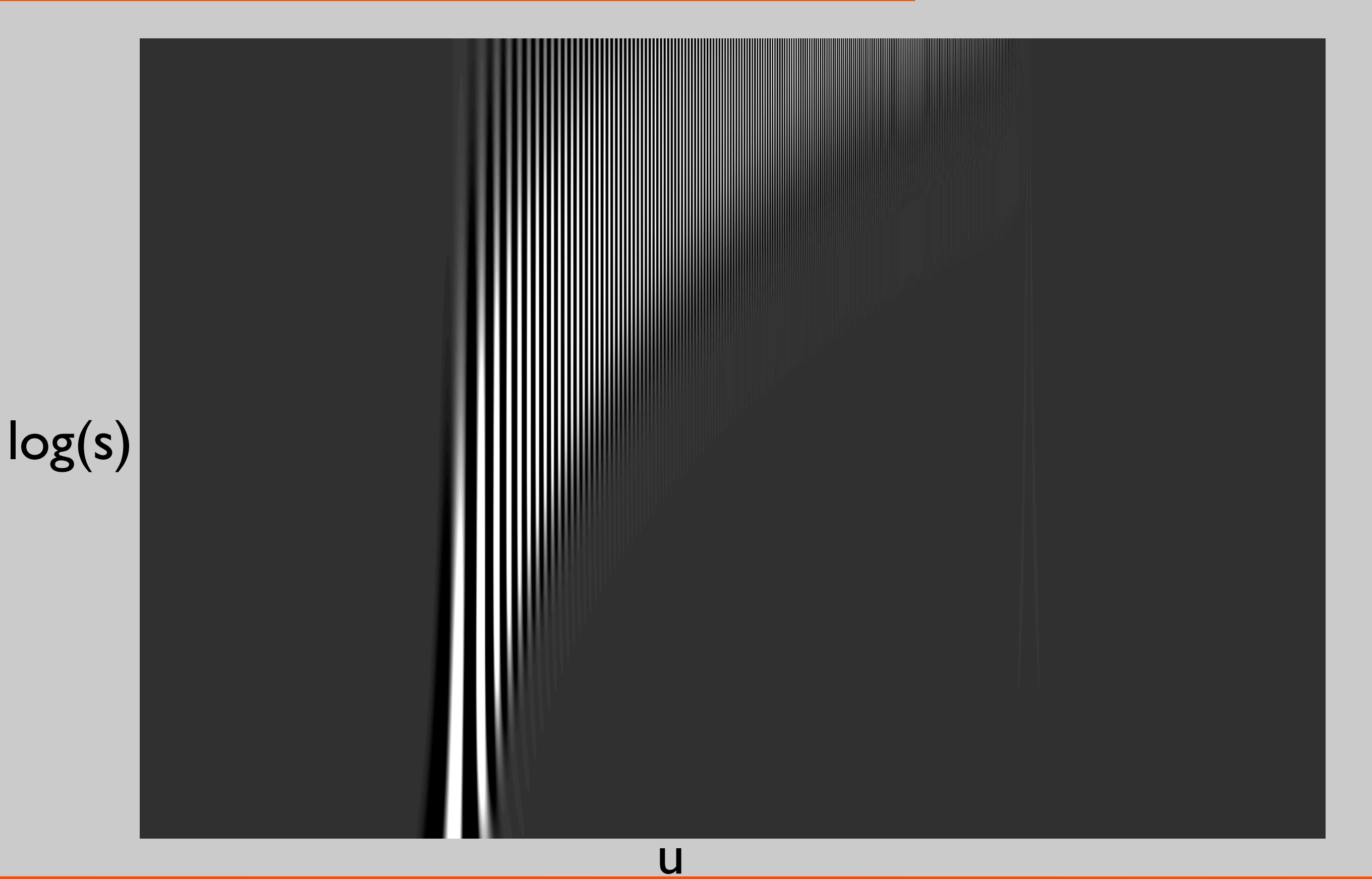

• Many different constructions for different signals

–Haar good for piece-wise constant signals –Battle-Lemarie' : Spline polynomials

- Can construct Orthogonal wavelets
	- For example: dyadic Haar is orthonormal

$$
\overline{\Psi}_{i,n}(t) = \frac{1}{\sqrt{2^i}} \Psi(\frac{t - 2^i n}{2^i})
$$

$$
i = [0, 1, 2, \cdots]
$$

#### Orthonormal Haar - Basis functions

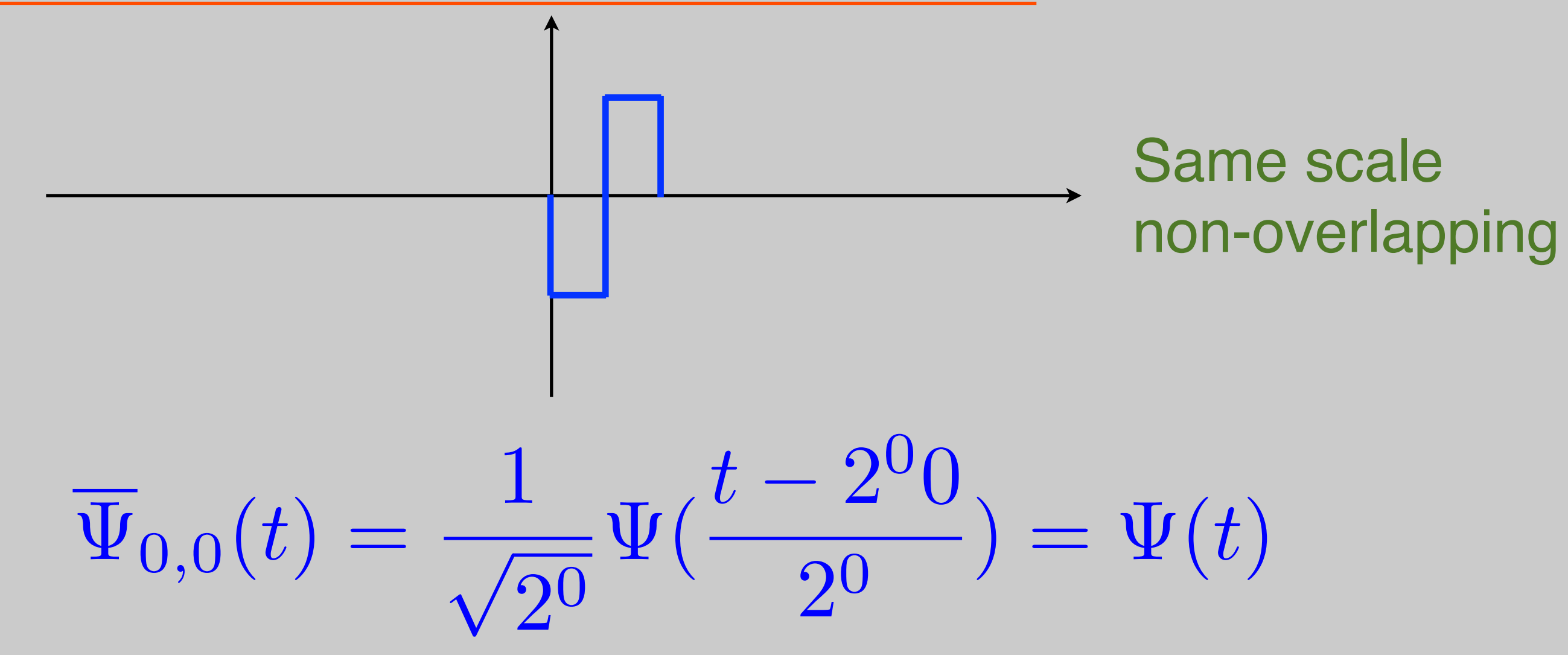

#### Orthonormal Haar - Basis functions

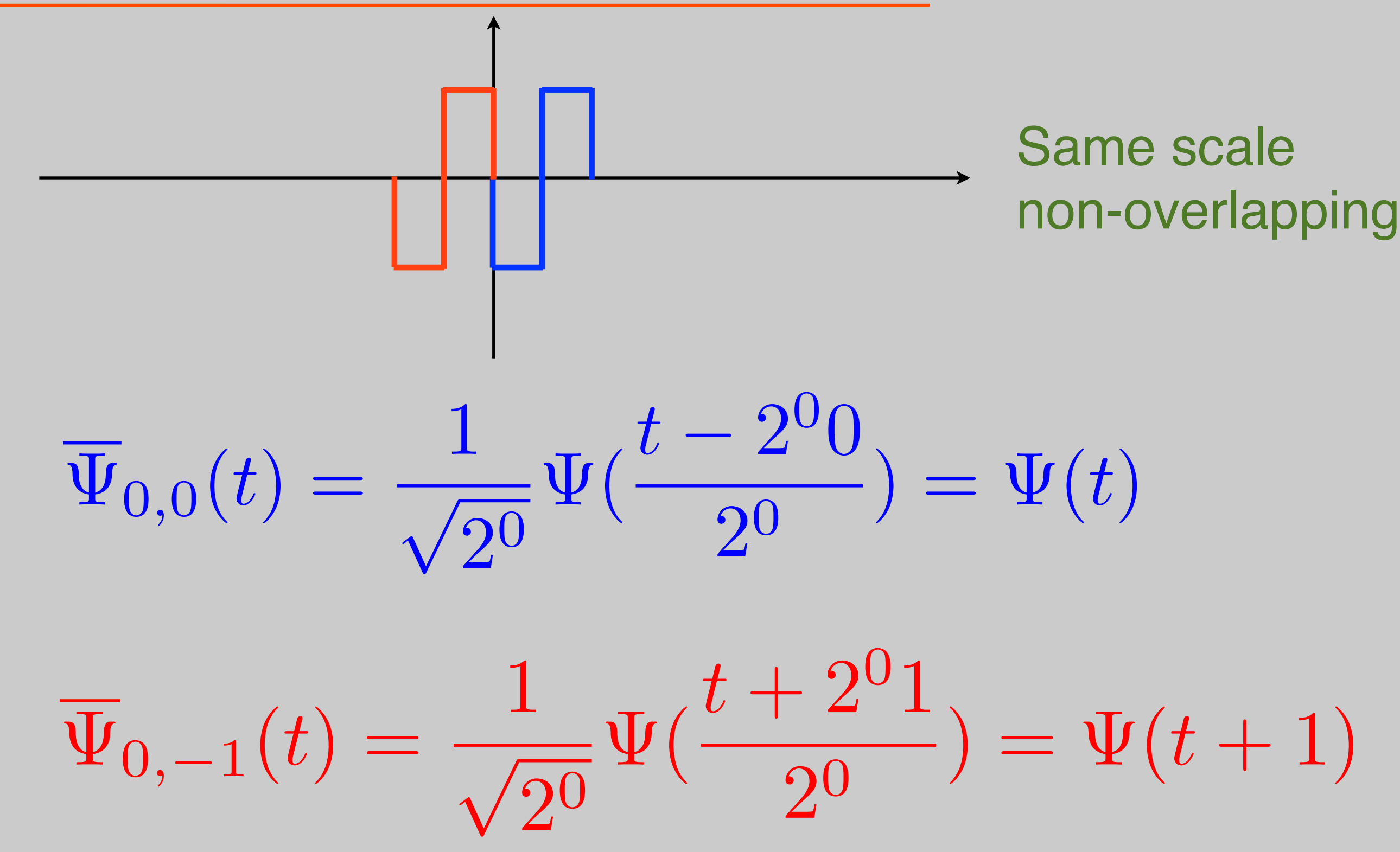

# Orthonormal Haar

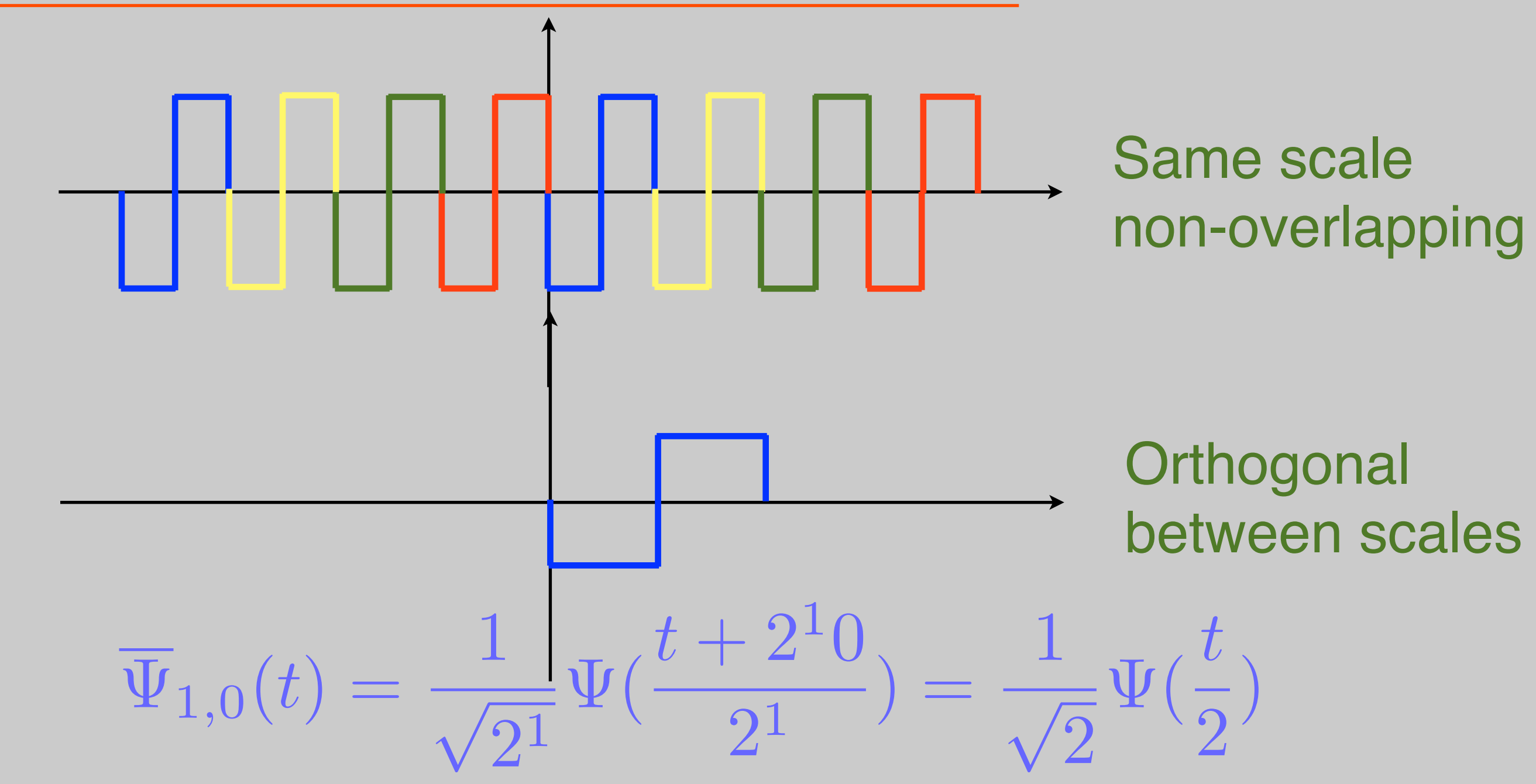

# Orthonormal Haar

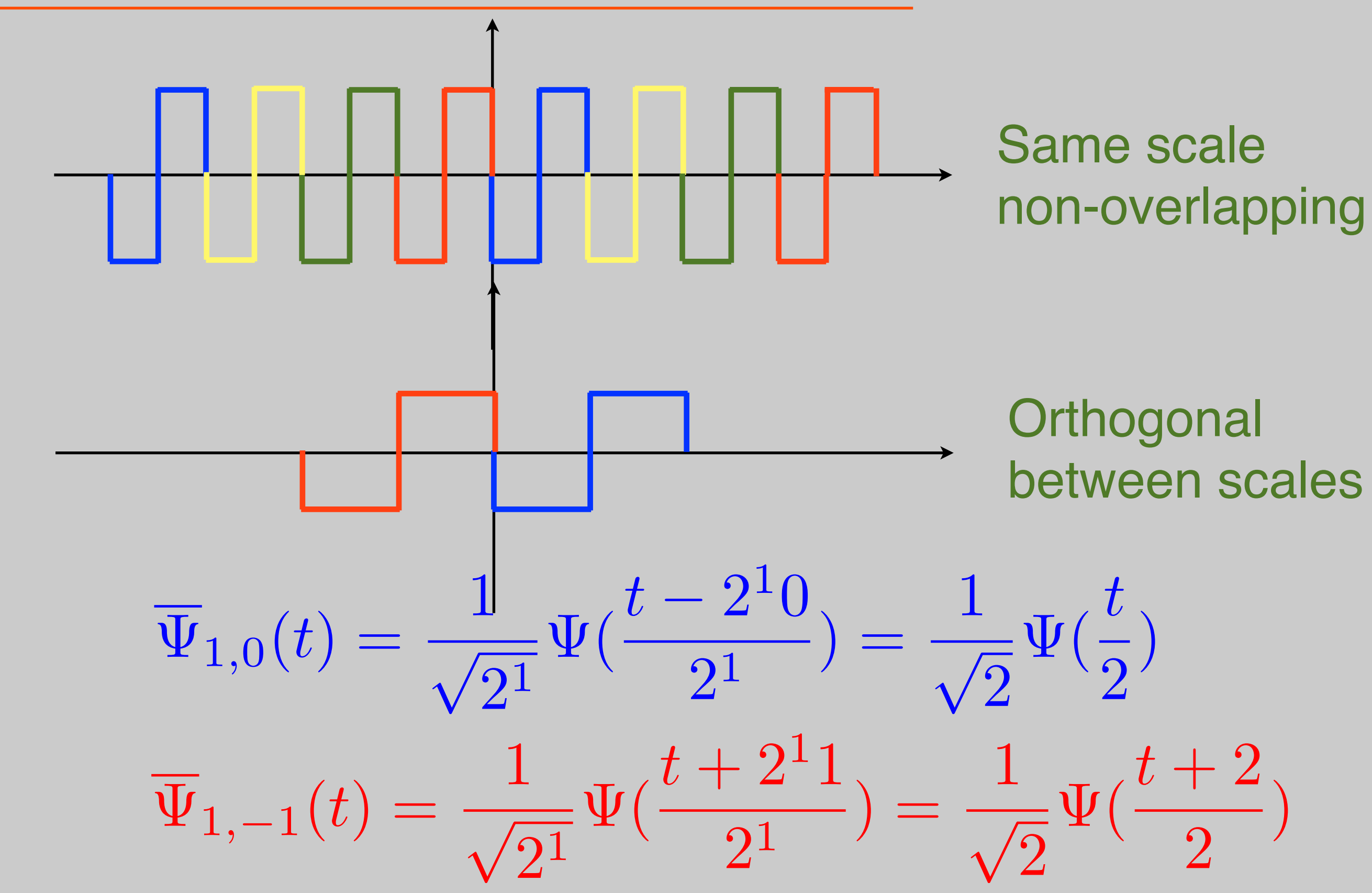

# Orthonormal Haar

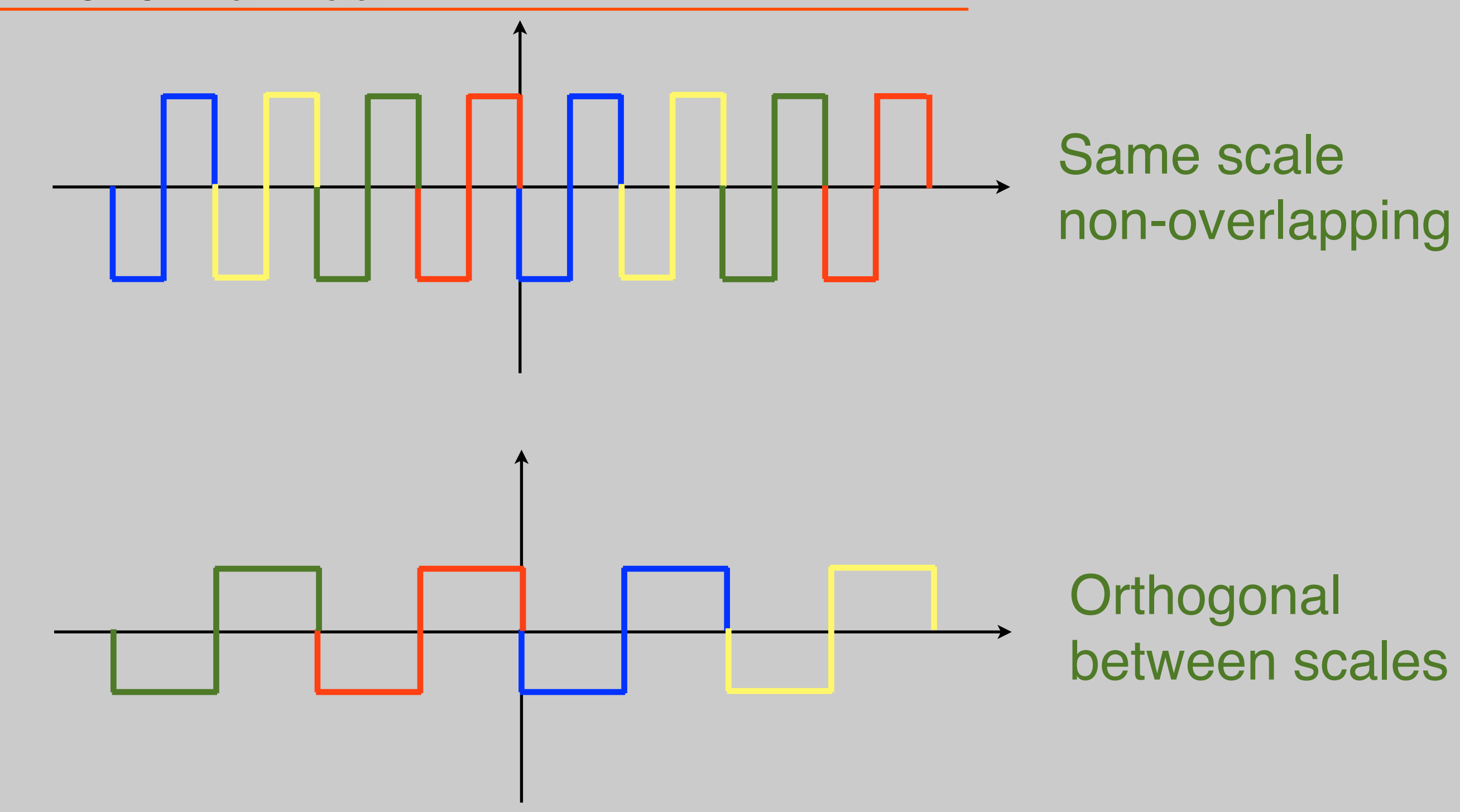

# Scaling function

$$
\overline{\Psi}_{i,n}(t)=\frac{1}{\sqrt{2^{i}}}\Psi(\frac{t-2^{i}n}{2^{i}})\\
$$
  
 
$$
\overline{\Psi}_{i,n}(t)=\frac{1}{\sqrt{2^{i}}}\Psi(\frac{t-2^{i}n}{2^{i}})\\
$$
  
 
$$
\overline{\Psi}_{i,n}(t)=\frac{1}{\sqrt{2^{i}}}\Psi(\frac{t-2^{i}n}{2^{i}})\\
$$

- Problem:
	- –Every stretch only covers half remaining bandwidth
	- –Need Infinite functions

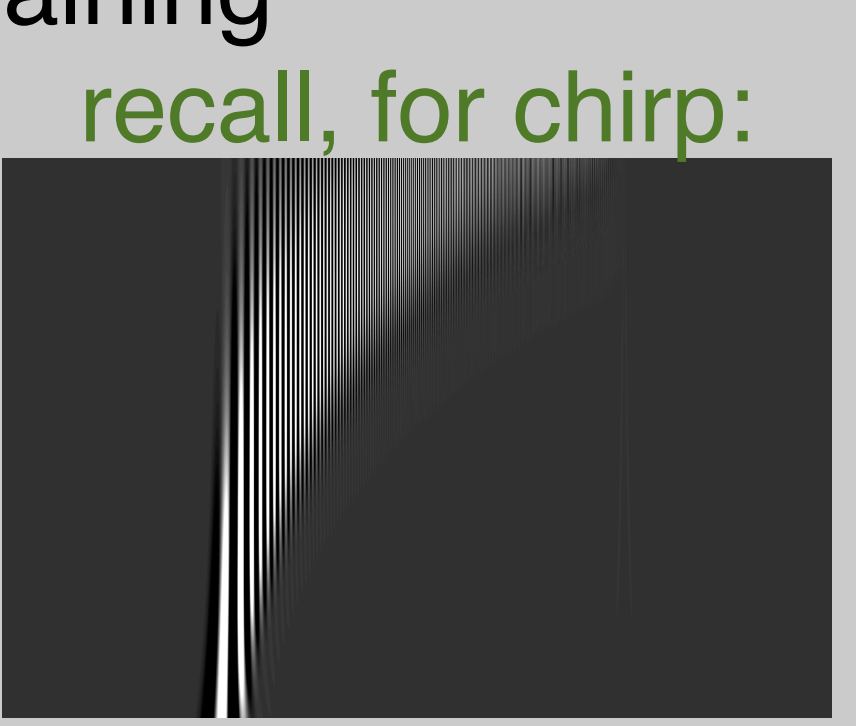

# Scaling function

$$
\overline{\Psi}_{i,n}(t)=\frac{1}{\sqrt{2^{i}}}\Psi(\frac{t-2^{i}n}{2^{i}})
$$

• Problem:

–Every stretch only covers half remaining bandwidth

- –Need Infinite functions
- Solution:

–Plug low-pass spectrum with a scaling function

不

⌦

#### Haar Scaling function

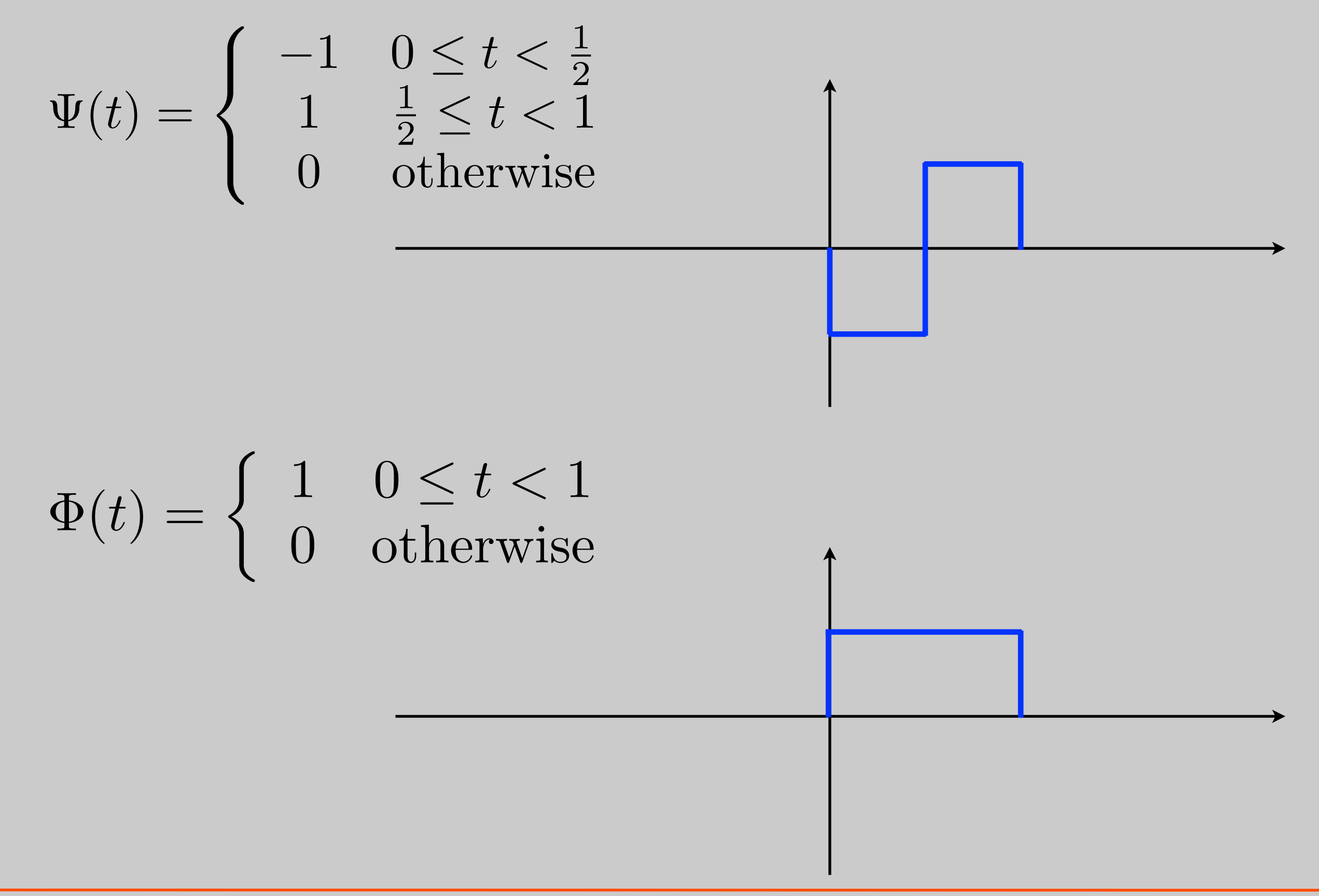

#### Back to Discrete

- Early 80's, theoretical work by Morlett, Grossman and Meyer (math, geophysics)
- Late 80's link to DSP by Daubechies and Mallat.

- From CWT to DWT not so trivial!
- Must take care to maintain properties

#### Discrete Wavelet Transform

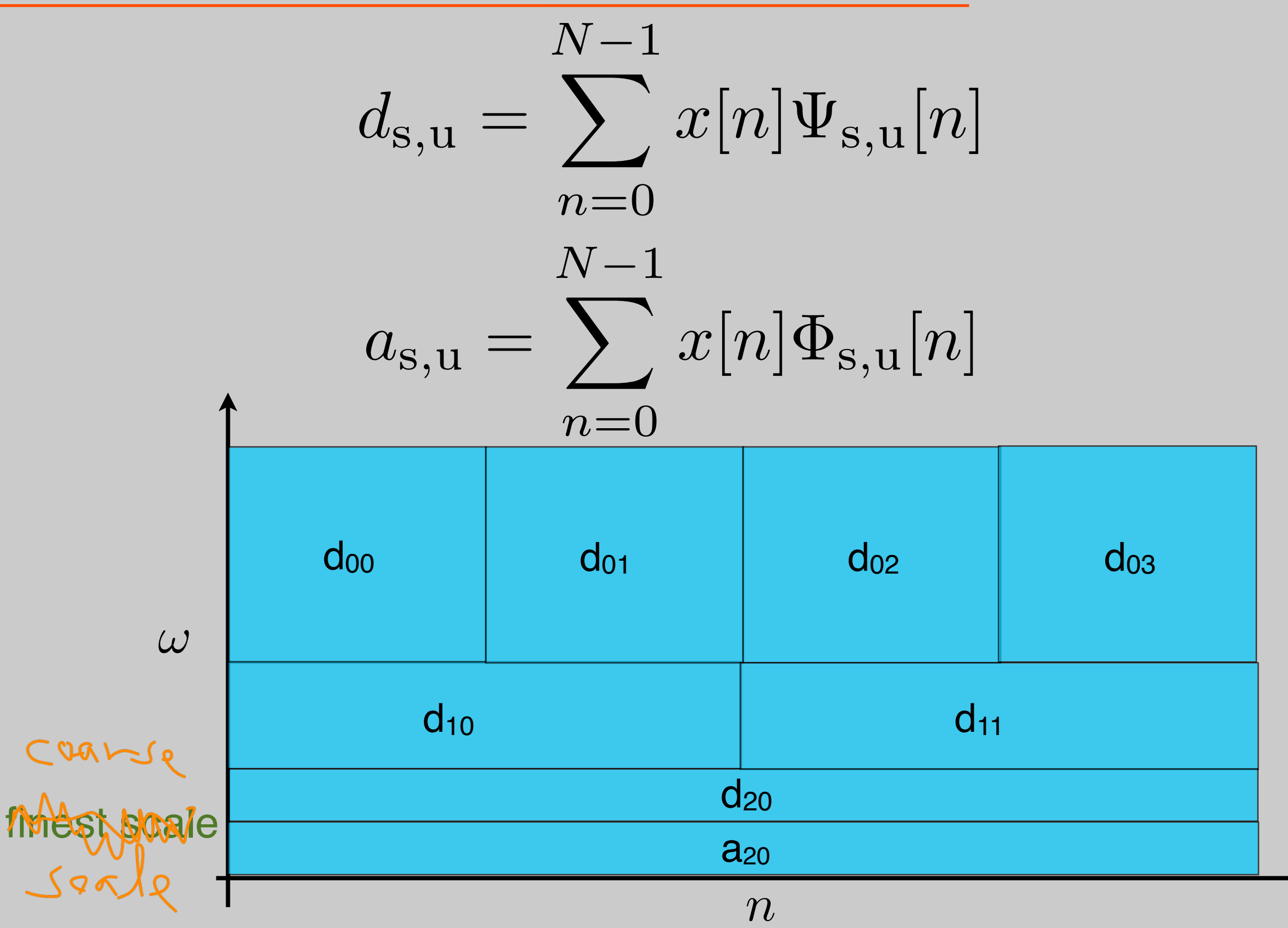

#### Discrete Wavelet Transform

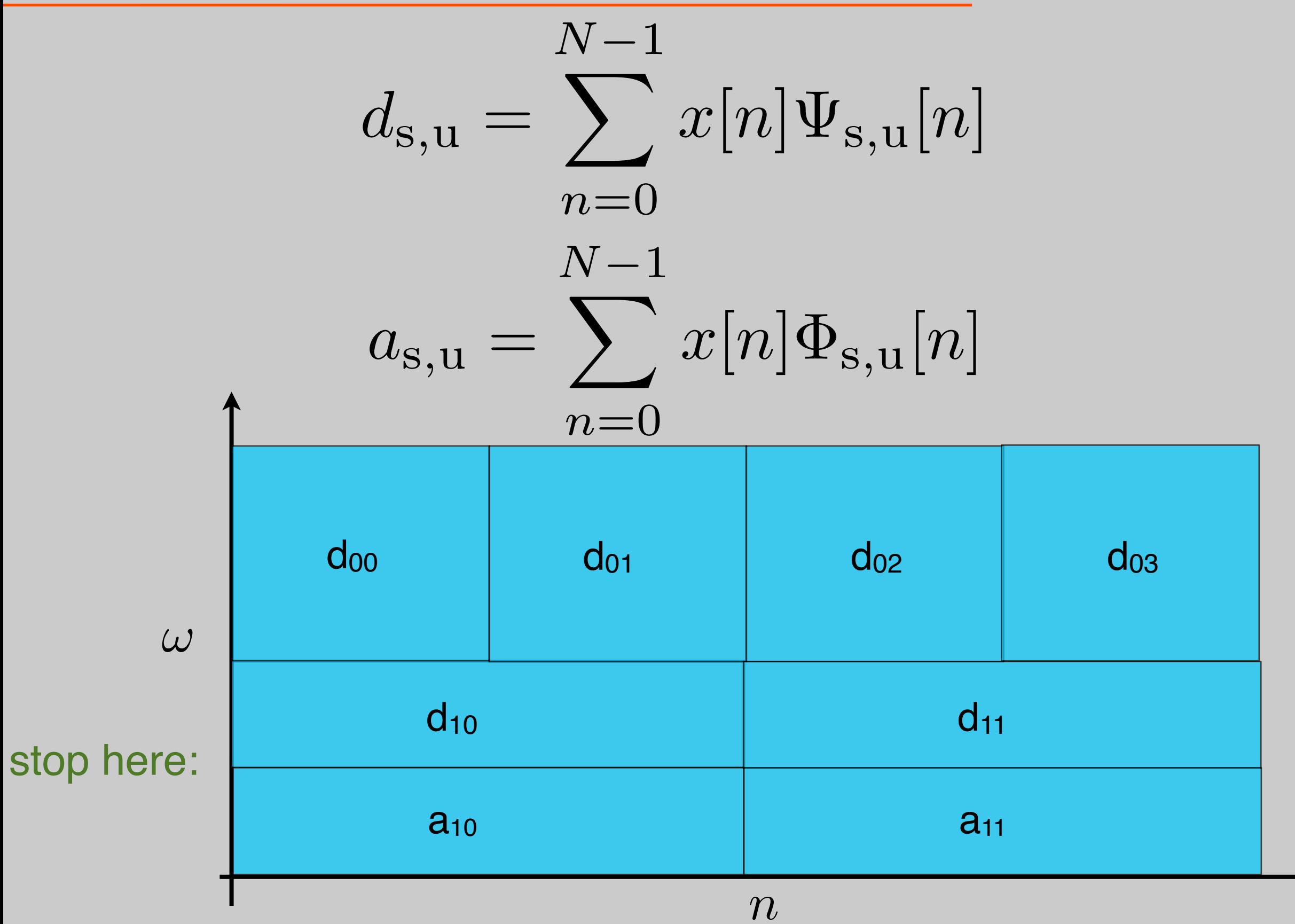

# Example: Discrete Haar Wavelet Haar for n=2

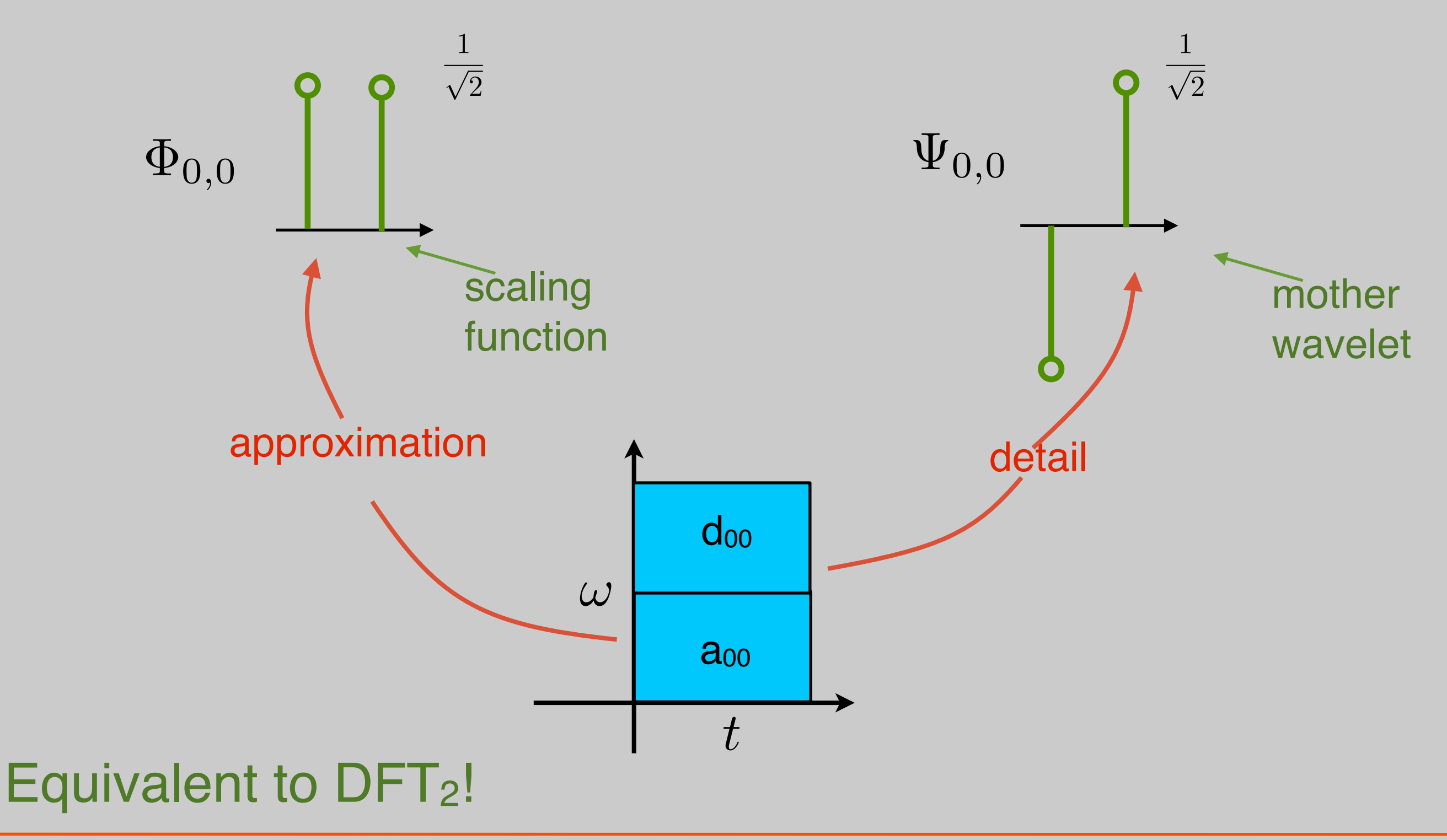

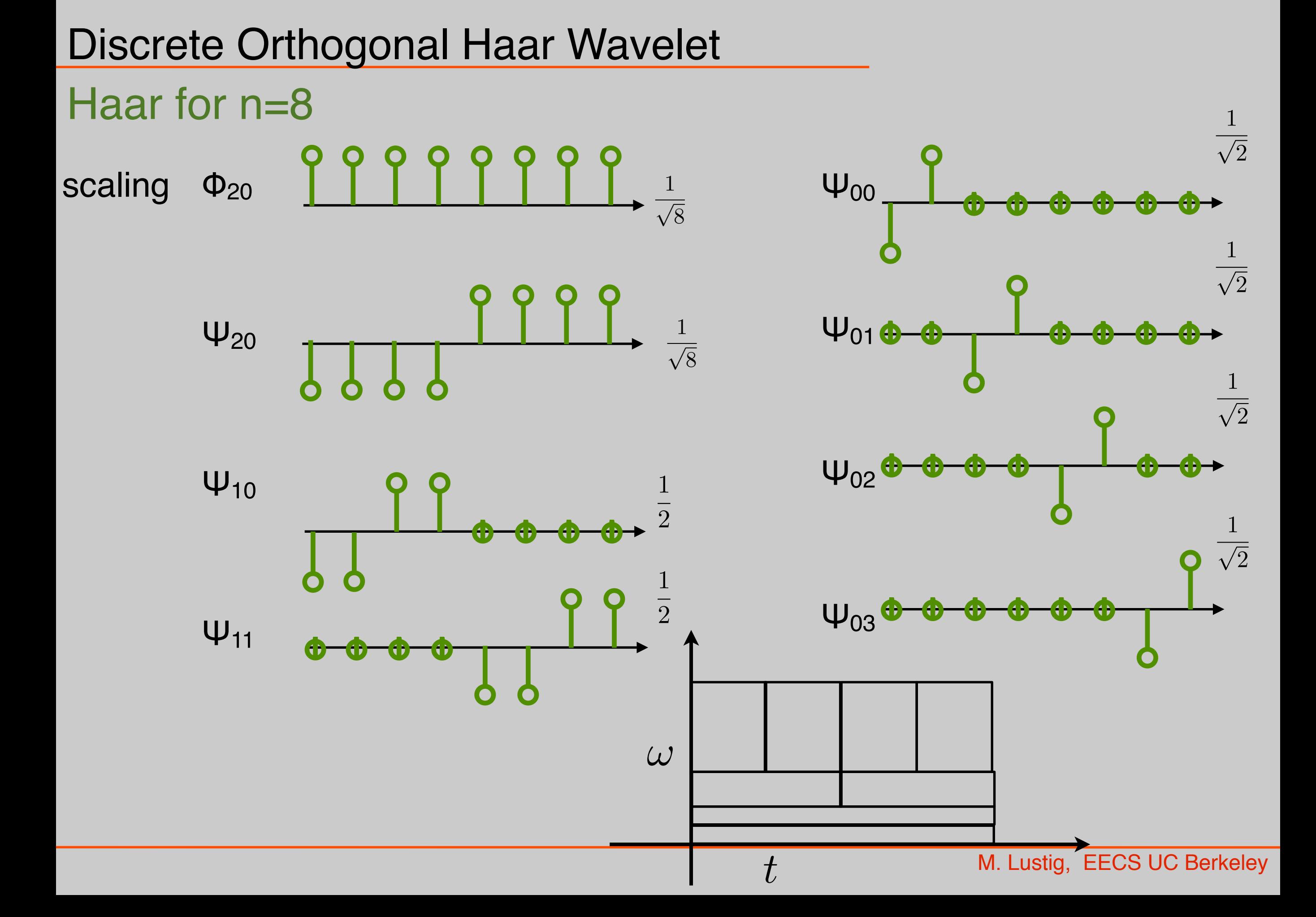

#### Discrete Orthogonal Haar Wavelet

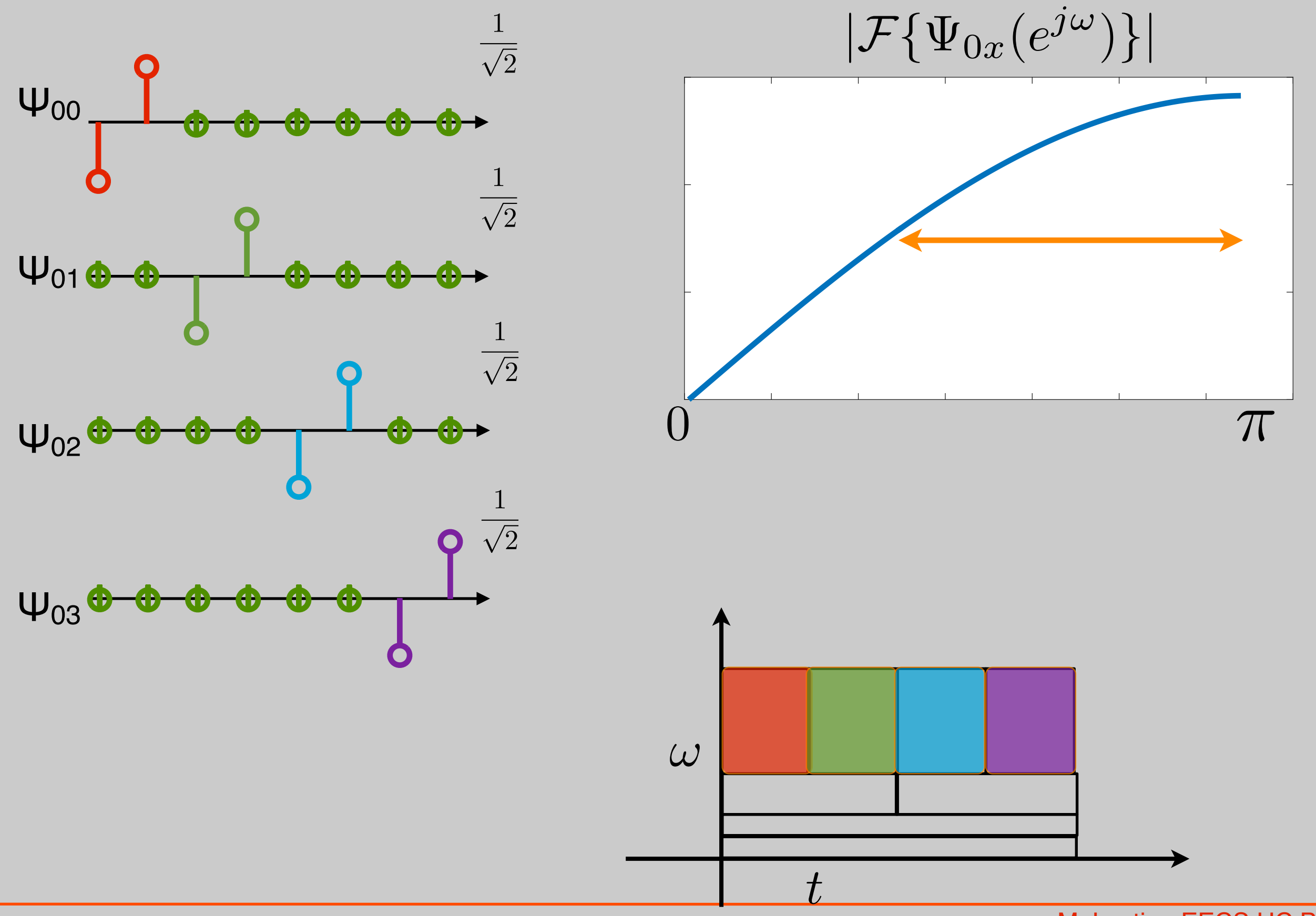

#### Discrete Orthogonal Haar Wavelet

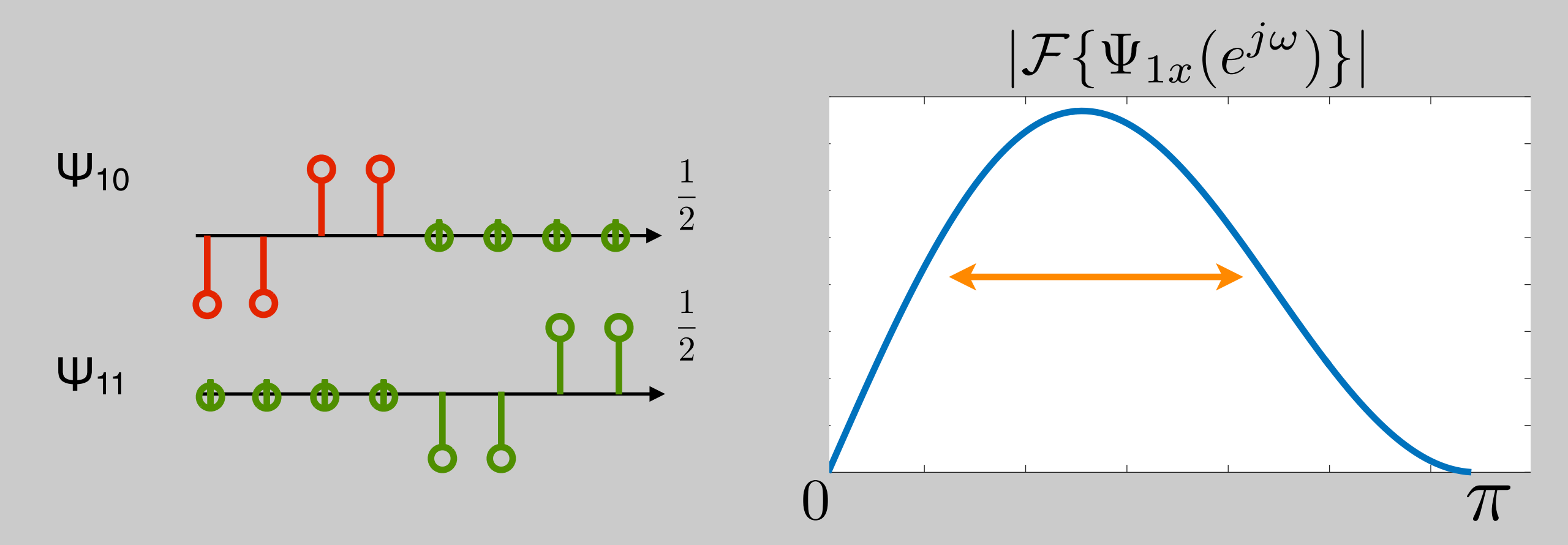

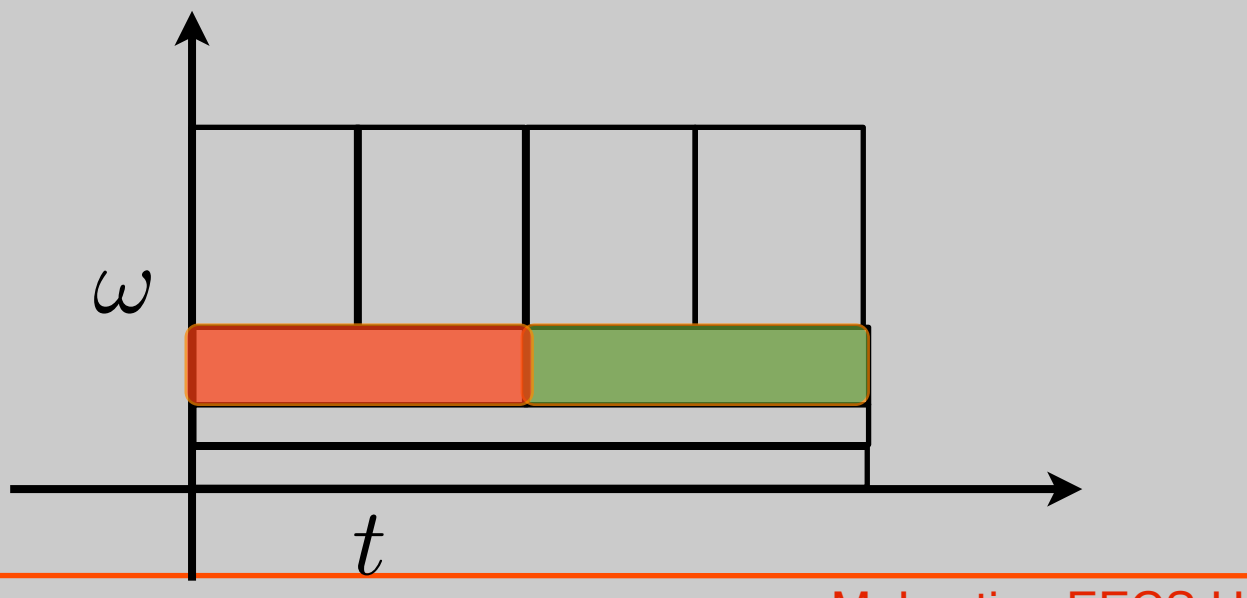

#### Discrete Orthogonal Haar Wavelet

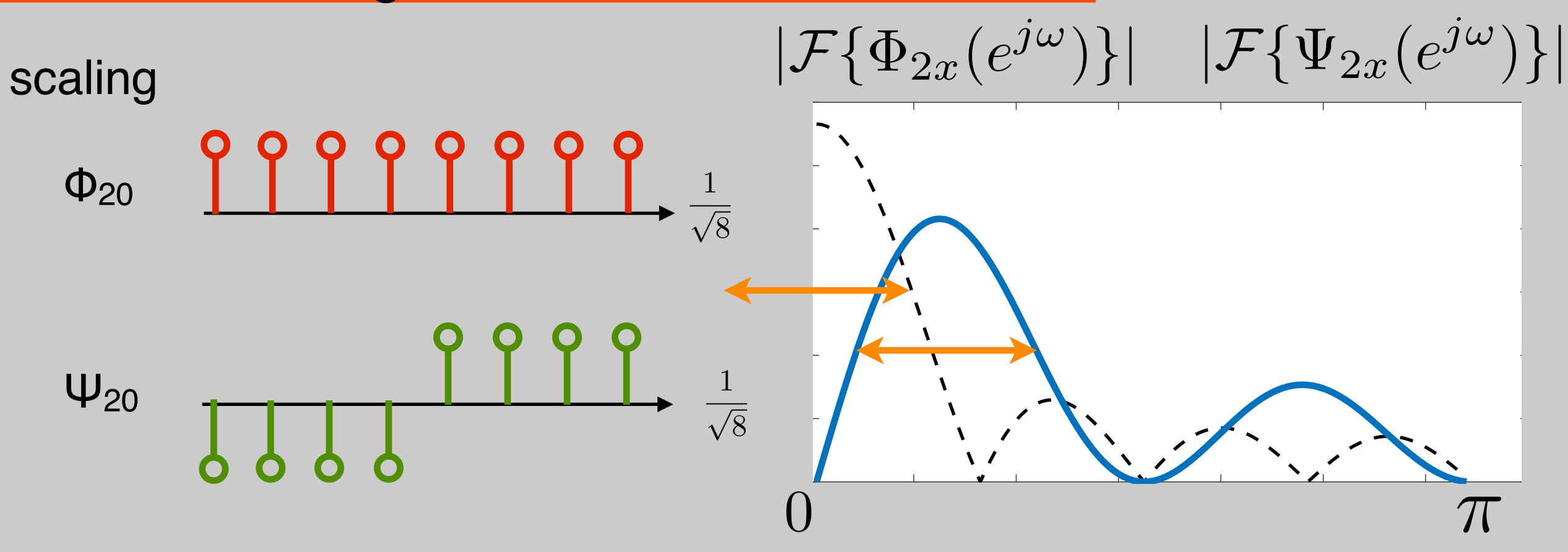

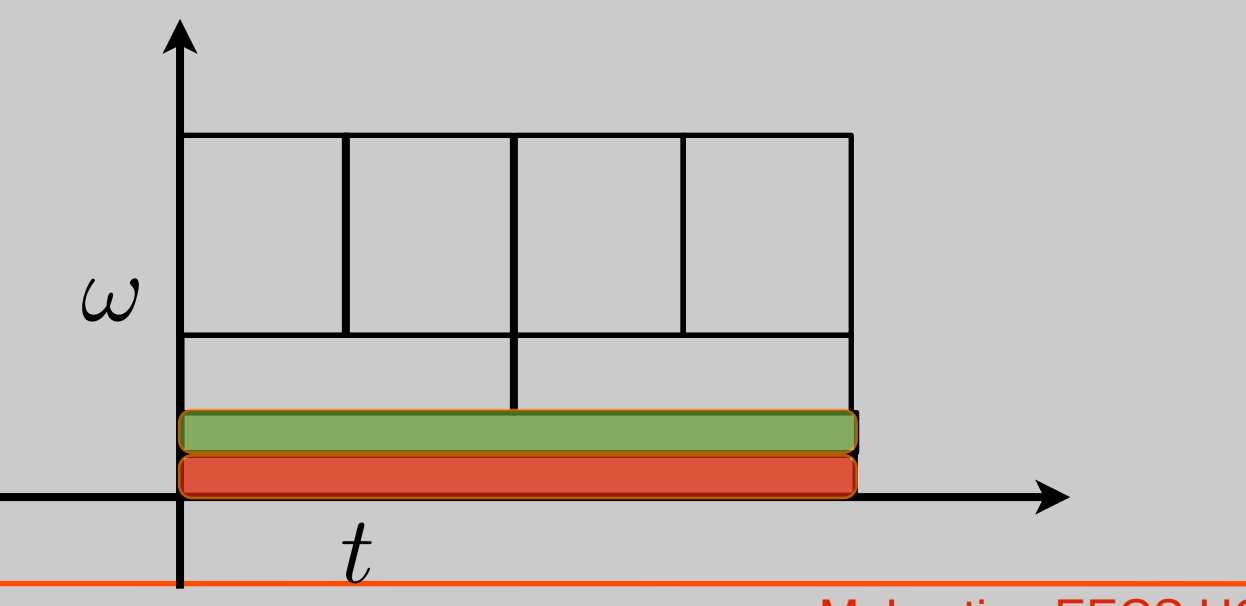

# Optional: stop decomposition at Level 1

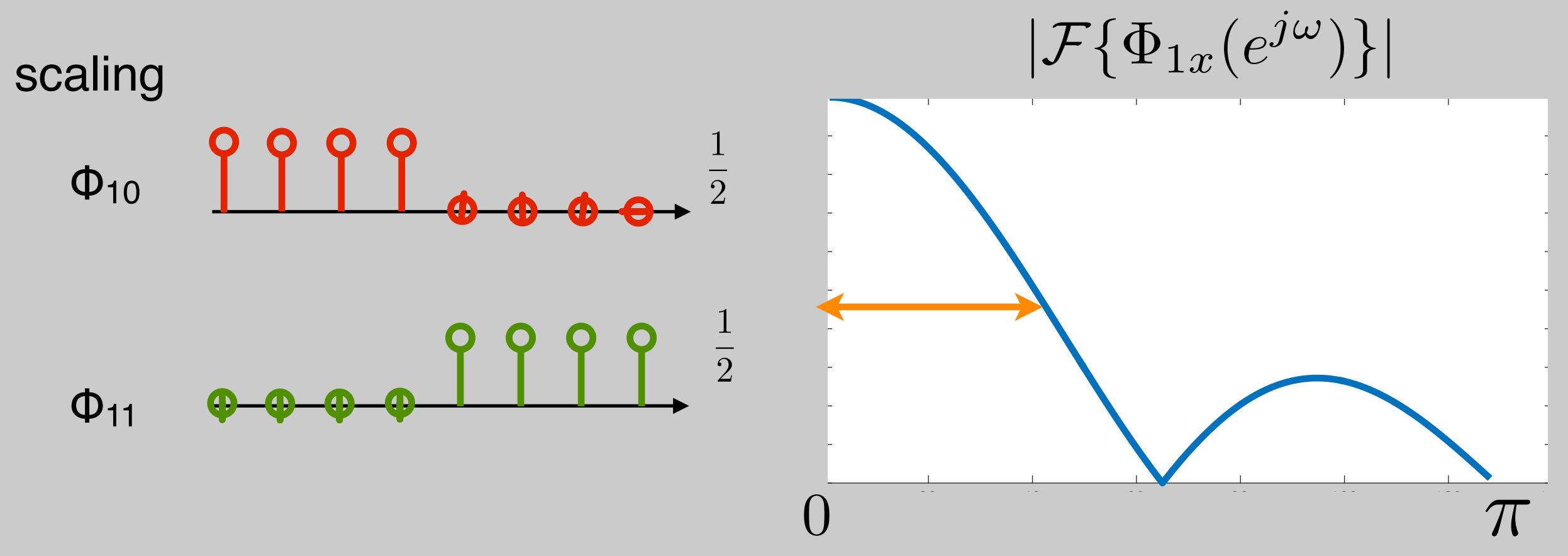

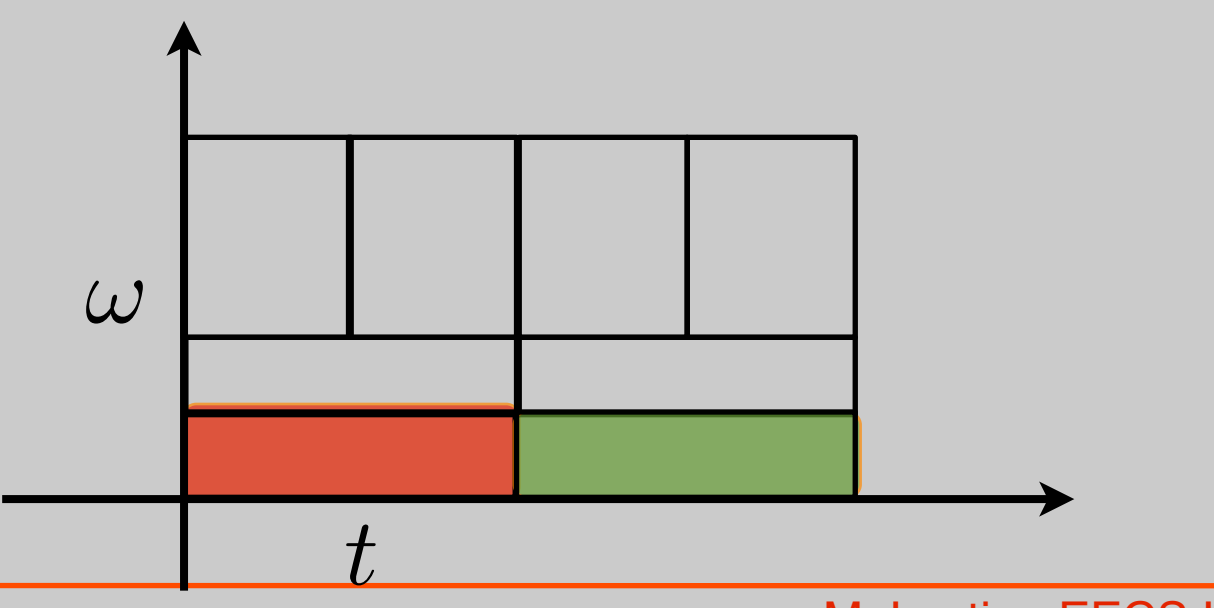